**JOVOE** 

## **Схема приобретения товаров в оптовой торговле в 1С**

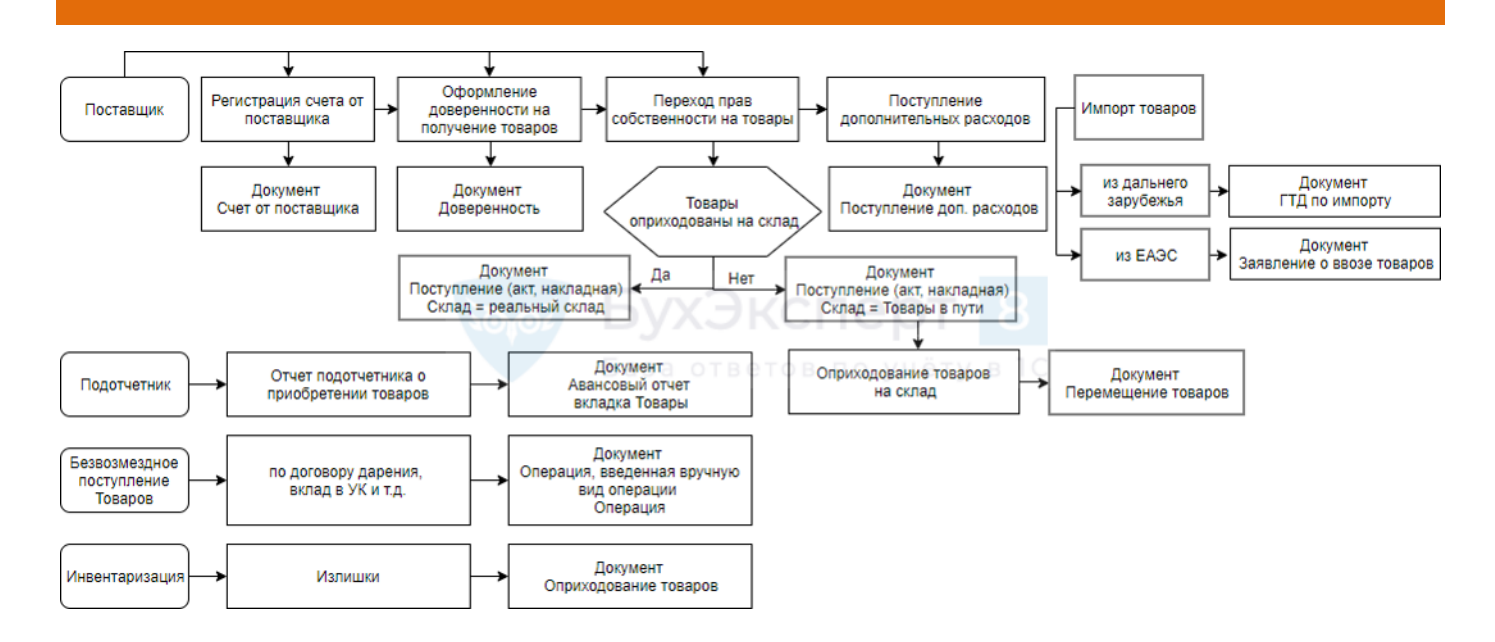